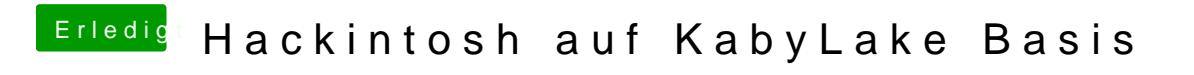

Beitrag von GwanDoya vom 15. Oktober 2017, 17:34

Kann ich nur auf 128, 256 oder Max stellen